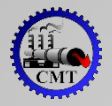

ГБПОУ «Сухоложский многопрофильный техникум»

### Презентация на тему: «Интернет в повседневной

жизни»

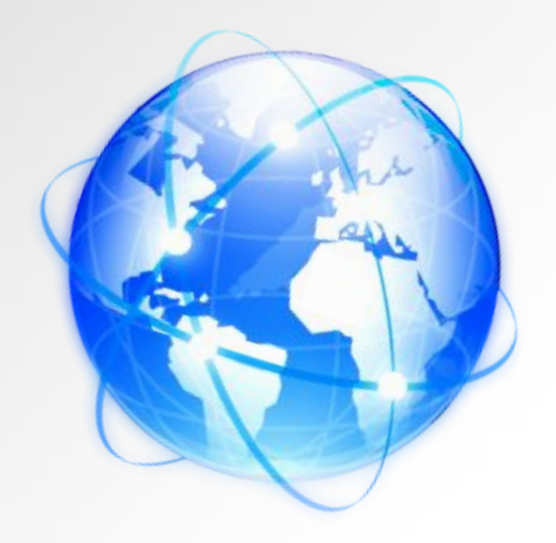

Выполнили студенты группы Э-15: Герлых В. Гаврилин В. Наконечный А. Шейкин Д.

Проверила: Усольцева Т.М.

## Что такое Интернет?

Интернет – это всемирная система объединённых компьютерных сетей для хранения и передачи информации. (Часто упоминается как Всемирная сеть и Глобальная сеть, а также просто Сеть) Среди типов доступа в Интернет различают онлайн (*online*)доступ, который позволяет использовать сеть в режиме реального времени, и офлайн (*offline*) дост уп,

когда задание для сети готовится заранее,

а при соединении происходит лишь передача или прием подготовленных данных.

Такой доступ менее требователен к качеству и скорости к аналов связи, но дает возможность пользоваться только *e*-*mail* — электронной почтой.

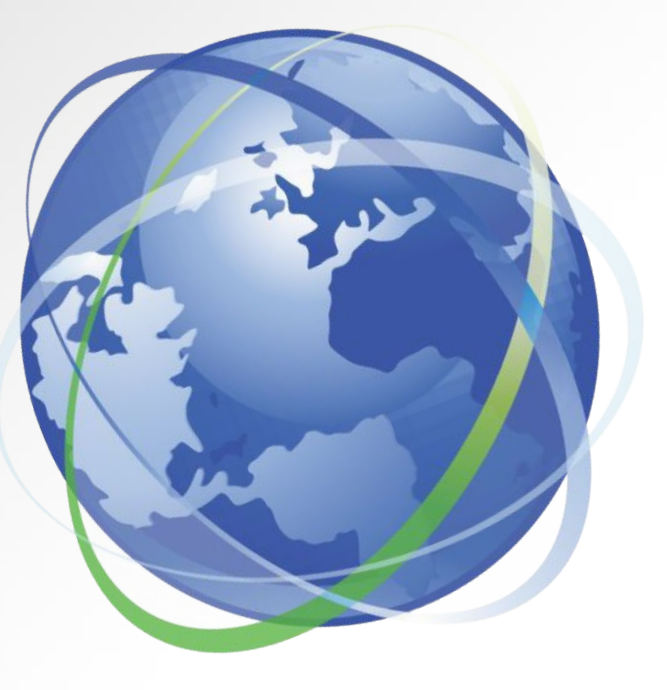

# История создания

ИНТЕРНЕТА ду, после запуска Советским Союзом первого искусственного спутника Земли, Министерство обороны США посчитало, что на случай войны США нужна надёжная система передачи информации. Агентство по перспективным оборонным научноисследовательским разработкам США (DARPA) предложило разработать для этого компьютерную сеть.

Первой исследовательской программой в этом направлении руководил Джозеф Ликлайдер опубликовавший в 1962 году работу «Galactic Network». Благодаря Ликлайдеру появилась первая, детально разработанная концепция компьютерной сети. Она была подкреплена работами Леонарда Клейнрока в области теории коммутации пакетов для передачи данных (1961-1964). В 1962 году Пол Бэран (Пейсах Баран) из RAND Corporation подготовил доклад «On Distributed Communication Networks». Он предложил использовать децентрализованную систему связанных между собой компьютеров (все компьютеры в сети равноправны) которая даже при разрушении её

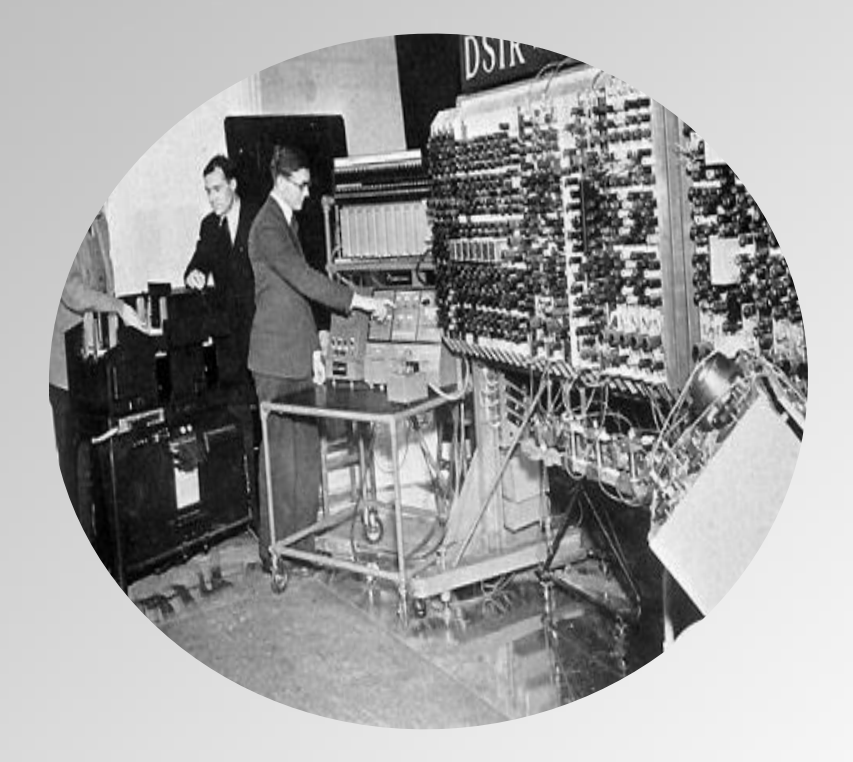

Разработка такой сети была поручена Калифорнийскому университету в Лос-Анджелесе, Стэнфордскому исследовательскому центру, Университету Юты и Университету штата Калифорния в Санта-Барбаре. Компьютерная сеть была названа ARPANET, и в 1969 году в рамках проекта сеть объединила четыре указанных научных учреждения. Все работы финансировались Министерством обороны США. Затем сеть ARPANET начала активно расти и развиваться, её начали использовать учёные из разных областей науки.

29 октября 1969 года в 21:00 между двумя первыми узлами сети ARPANET, находящимися на расстоянии в 640 км — в Калифорнийском университете Лос-Анджелеса (UCLA) и в Стэнфордском

исследовательском институте (SRI) — провели сеанс связи. Чарли Клайн пытался выполнить удалённое подключение из Лос-Анджелеса к компьютеру в Стэнфорде. Успешную передачу каждого введённого символа его коллега Билл Дювалль (Bill Duvall) из Стэнфорда подтверждал по телефону.

В первый раз удалось отправить всего два символа «LO» (изначально предполагалось передать «LOG») после чего сеть перестала функционировать. LOG должно было быть словом LOGIN (команда входа в систему). В рабочее состояние систему вернули уже к 22:30, и следующая попытка оказалась успешной. Именно эту дату можно считать днём рождения интернета.

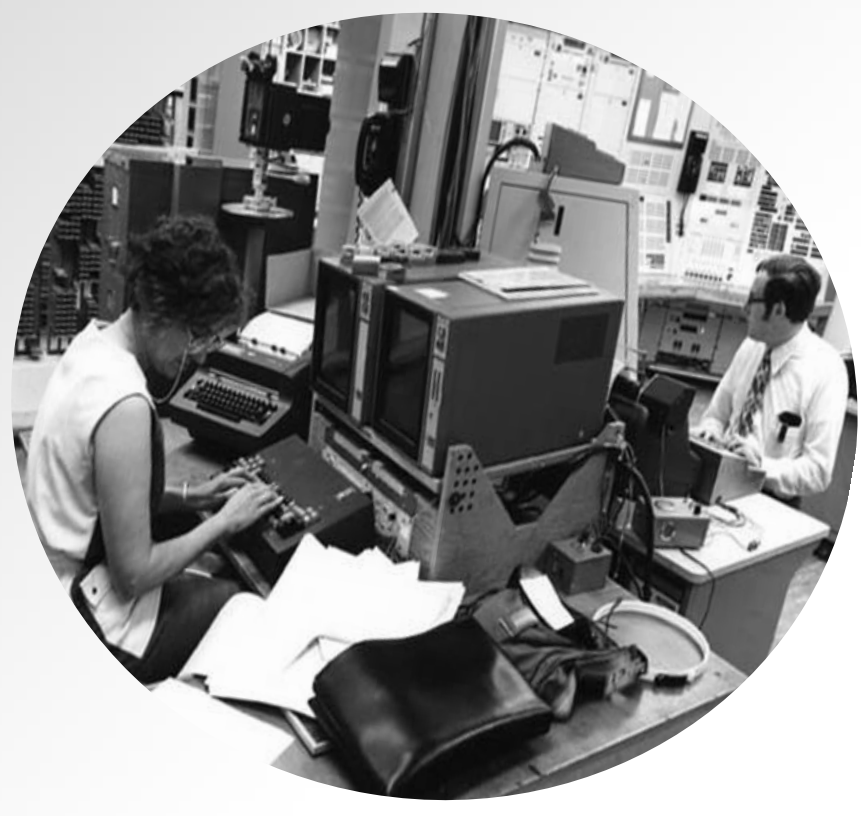

### Принцип действия Интернета

Итак, у нас есть человек, кто угодно – я, вы, или ваш дальний родственник. У этого человека есть доступ к компьютеру, который он с радостью включает. Человек хочет зайти в интернет и для этого запускает браузер, т.е. программу-клиент, установленную на его компьютере. В адресной строке браузера он вводит доменное имя сайта, допустим, hentaich-home.com После ввода доменного имени в браузер, программа-клиент связывается с провайдером и сообщает ему о том, что она хочет запросить сайт info-line.net На провайдере установлен DNS сервер, который преобразует доменное имя

интернет-ресурса info-line.net в IP-адрес (**IP** – это межсетевой протокол) вида

178.162.144.134.

IP-адрес выдается провайдером каждому компьютеру при подключении к интернету, естественно веб-сайты тоже имеют свои ip-адреса. На данный момент существует две версии IP – 4-ая (IPv4) и 6-ая (IPv6). Была еще и 5-ая версия, но она не была принята для публичного пользования. В настоящее время наиболее широко используется 4-ая версия IP.

IP-адреса нужны для нахождения компьютеров в сети. Ведь нужно знать, куда отправлять пакет. На почте, вам нужно указать адрес получателя. В сети вместо адреса выступает IP.

После этого, IP переводится из десятичной системы исчисления в двоичную и принимает привычный машинный вид в виде цифр 0 и 1.

Далее, провайдер пересылает ваш запрос сайта на маршрутизатор (или подругому — Роутер).

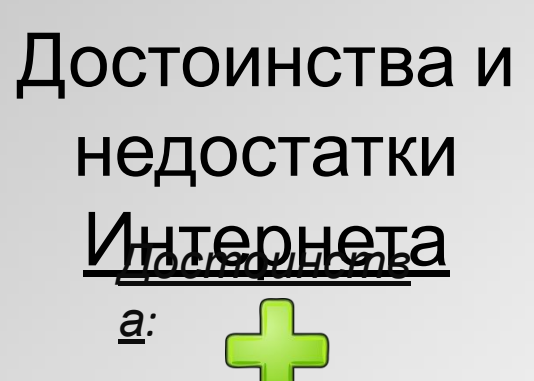

- Оперативность передачи информации на любые расстояния
- Возможность доступа к отдаленным источникам
- Самостоятельный поиск с помощью поисковой системы
- Интерактивность
- Развитие
- Популярность

#### *Примечани*

Буквально за несколько лет, ве<mark>е</mark>ь мир охватила одна сеть, которая объединяет людей со всего мира, с разных городов, стран и материков. Это служит отличной возможностью найти новых знакомых, потерянных друзей и даже вторую половинку. Удивительно, сколько пользы может оказать нам интернет. Сегодня даже сложно представить, как раньше люди обходились без столь необходимой вещи. Кафе и рестораны, в которых есть wi-fi, пользуются большей популярностью, чем обычные. Люди предпочитают идти туда, где можно провести свое время в полном комфорте. Многие находят работу в интернете, и не выходя из дома, зарабатывают приличную сумму денег. Все это делает нашу жизнь намного проще и легче. Не нужно прилагать особых усилий, чтобы что-то сделать. Через компьютер можно заказать еду, одежду, найти друзей и работу. Это очень удобное изменение, которое произошло в мире за последнее время.

#### *Недостатк*

*и:*

#### *Примечани*

Но такое новшество силь<mark>н</mark>о повлияло на общество. Сегодня мы можем заметить, что огромное количество людей больше проводят с техникой, чем со своими родными и близкими. Даже когда влюбленная пара отправляется в ресторан или кафе, у обоих в руках телефон, от которого трудно отвести взгляд. Дети, которые должны бегать по улицам и играть со своими друзьями, целыми днями сидят за компьютером в играх. Исчезает живое общение, которое так необходимо обществу. Все становится виртуальным. Компьютеры стали заменять людей. Такая не очень приятная картина создалась с появлением новых технологий. Очень важно, чтобы люди могли правильно использовать то, что им предоставлено. Без компьютеров наша жизнь станет сложнее, так как действительно очень много комфорта принес для нас интернет. Но также не стоит забывать о своих родных и близких, которые находятся рядом. Технику можно купить, поменять, она всегда может находиться рядом, но люди могут не быть с вами. Поэтому стоит ставить правильные приоритеты и оптимально использовать время, чтобы компьютеры служили для работы и комфортной жизни, а также для всего, что может помочь вам, а не наоборот. Многие молодые люди тратят свое время на пустых играх, что никак не поможет им в жизни. Компьютеры и интернет нужно использовать правильно, ведь благодаря этим технологиям мир стал активно и очень эффективно развиваться. Чтобы не началась деградация, стоит уделить внимание тому, насколько высокое влияние оказывает интернет лично на вас, и в каких целях вы его используете. Сеть открывает огромные возможности для каждого человека.

- Уход в виртуальный мир, зависимость в Интернете
- Вирусы
- Порой недостоверная информация
- Обман со стороны организаций, людей

### Применени

е

### Интернета Электронный бизнес

По результатам исследований, большинство ресурсов Интернета

так или

иначе связаны с коммерческой деятельностью.

Даже в нынешнее время соц. сети это не просто общение с людьми

это построение своих бизнес-дел и прочего с этим связанного.

В Интернете можно неплохо заработать.

#### Средства массовой информации

По жанрам интернет-издания не отличаются от офлайновых — есть новостные сайты, литературные, научно-популярные, детские, женские и т. п.

Однако, если офлайновые издания выпускаются периодически (раз в день, неделю, месяц),

то интернет-издания обновляются по мере появления нового материала.

Также существует интернет-радио и интернет-трансляции.

### Общение

Интернет является способом массового общения людей, объединённых различными интересами.

Для этого используются форумы, блоги и соц. сети. Социальные сети стали своего

рода

Интернет-пристанищем,

где каждый может найти техническую и социальную базу для создания своего

виртуального «Я».

Краудсорсинг

Интернет оказался хорошим средством для решения общественно значимых задач

силами множества добровольцев, координирующих при этом свою деятельность.

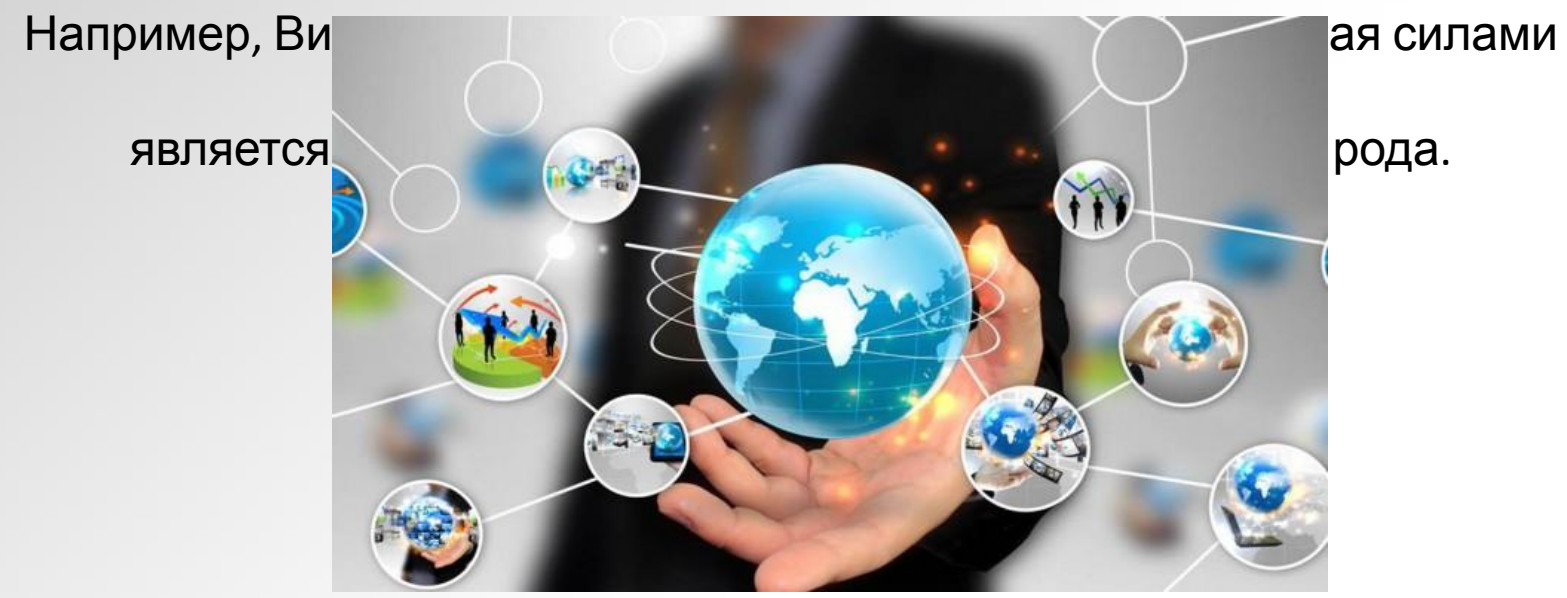

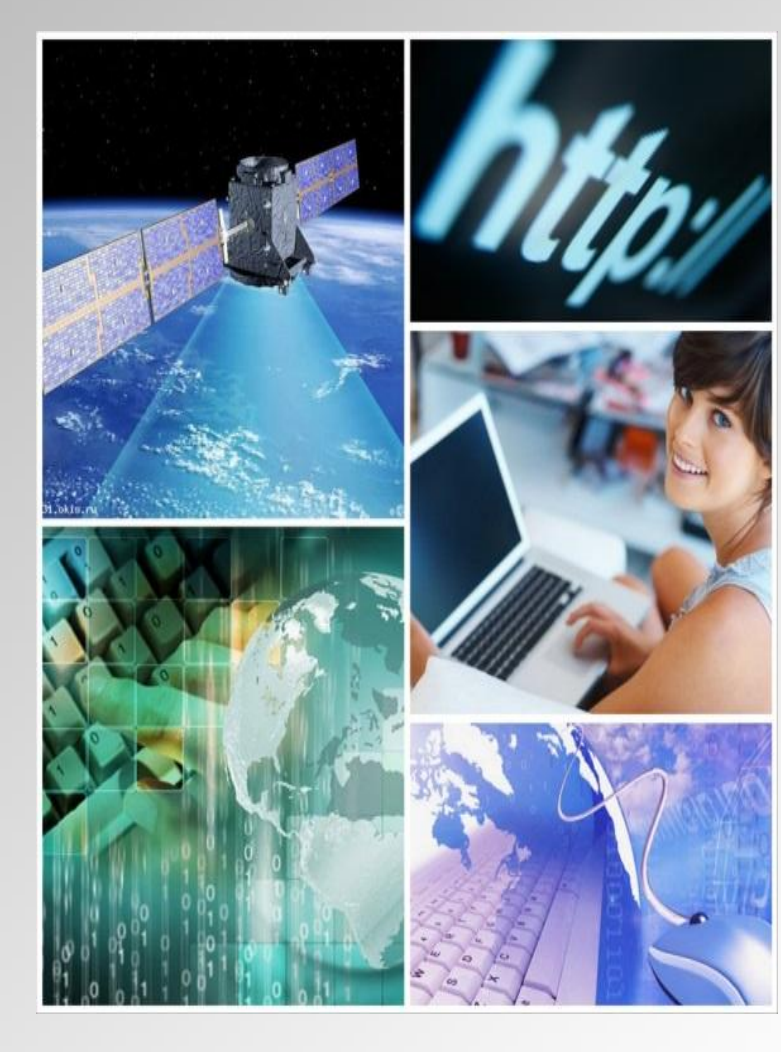

## Перспектива развития Интернета

Сегодня, Интернет развивается с невероятной скоростью, казалось бы, самые, невероятные и невообразимые виртуальные проекты, воплощаются в реальность прямо на глазах. Предвидеть перспективные варианты расширения такого многогранного и динамического явления, каким является *глобальная сеть интернет*, крайне сложно. Кое, какие прогнозы из будущего уже сбылись или сбываются, а что-то ещё остается нереализованным. Одно можно утверждать со сто процентной уверенностью, что коммуникации являются неотъемлемой частью в жизни людей.

Сейчас, *всемирная сеть интернет* развивается стремительно – спустя два года, его базовые количественные показатели удвоились. Увидеть это возможно просмотрев статистику количества посетителей, новых компьютеров появившихся в сети, объёму используемого трафика и перемещения информации. С развитием интернета как популярного мирового явления, его можно рассматривать как не плохую сферу деятельности, а именно заработка. Все больше и больше людей привлекает *работа в сети интернет*, такое направление деятельности неугомонно набирает популярность.

Такое развитие Интернета в дальнейшем должно привести  $\epsilon$ 

# Спасибо за внимание!